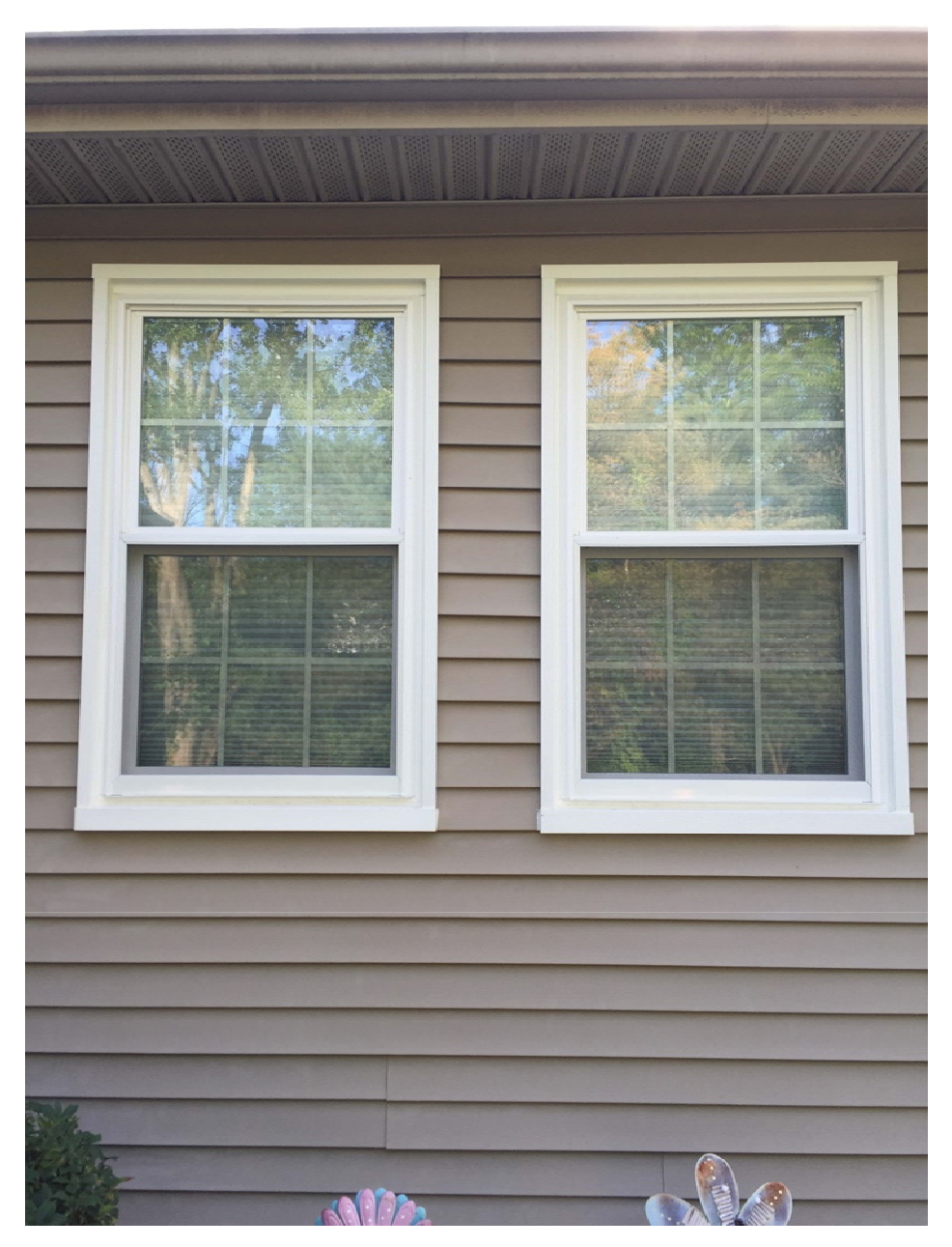

Incorrect Window. Over the "J" Channel

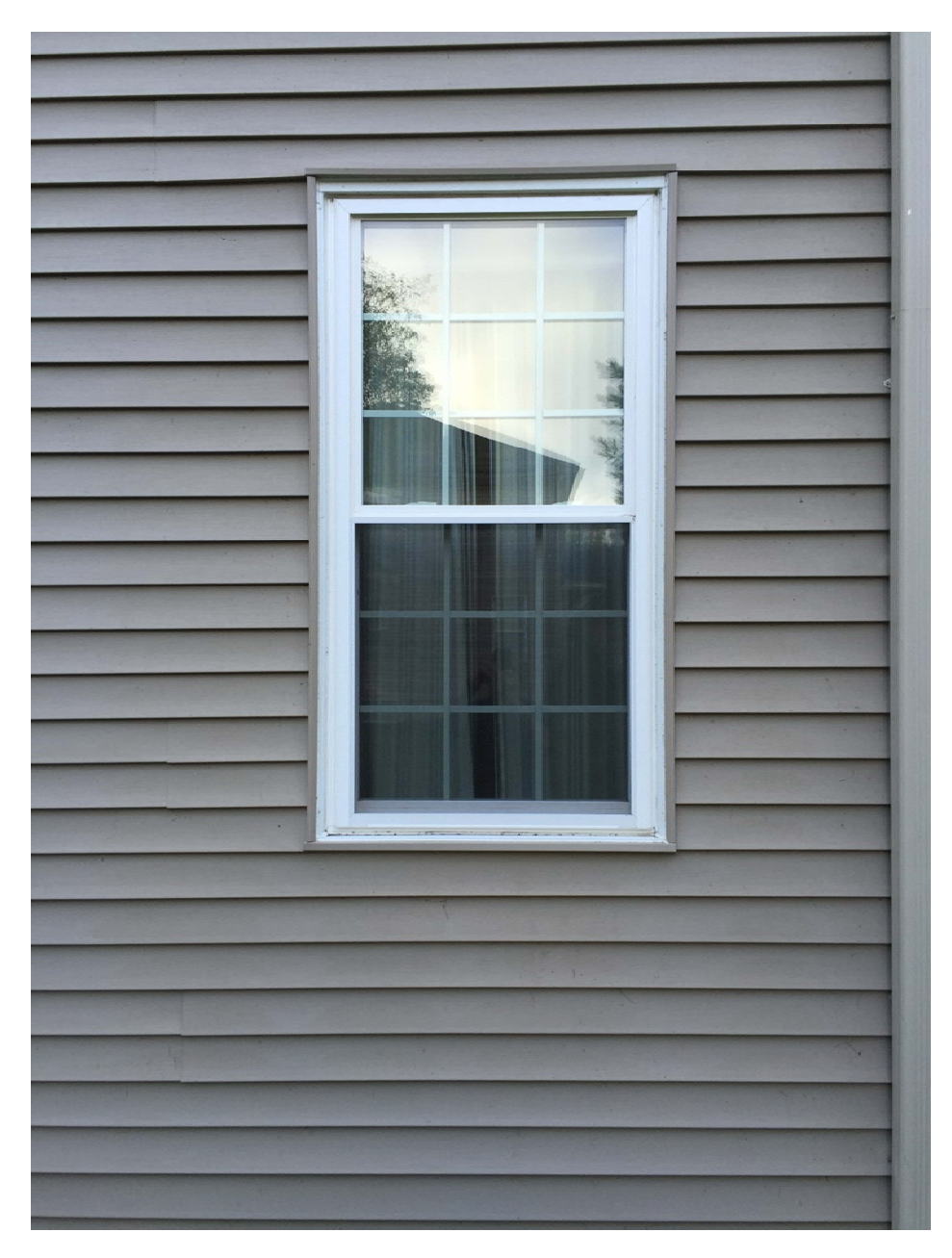

Correct Window. "J" Channel exposed.